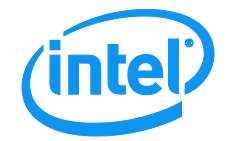

# Intel® Embedded Server RAID Technology 2 (ESRT2) StorCLI Command Set

**Revision 1.0**

**December 2014**

## Revision History

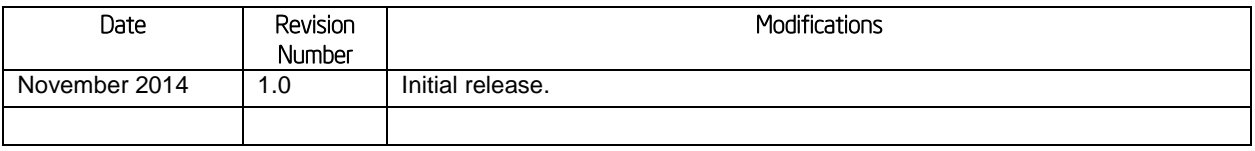

### **Disclaimers**

INFORMATION IN THIS DOCUMENT IS PROVIDED IN CONNECTION WITH INTEL PRODUCTS. NO LICENSE, EXPRESS OR IMPLIED, BY ESTOPPEL OR OTHERWISE, TO ANY INTELLECTUAL PROPERTY RIGHTS IS GRANTED BY THIS DOCUMENT. EXCEPT AS PROVIDED IN INTEL'S TERMS AND CONDITIONS OF SALE FOR SUCH PRODUCTS, INTEL ASSUMES NO LIABILITY WHATSOEVER AND INTEL DISCLAIMS ANY EXPRESS OR IMPLIED WARRANTY, RELATING TO SALE AND/OR USE OF INTEL PRODUCTS INCLUDING LIABILITY OR WARRANTIES RELATING TO FITNESS FOR A PARTICULAR PURPOSE, MERCHANTABILITY, OR INFRINGEMENT OF ANY PATENT, COPYRIGHT OR OTHER INTELLECTUAL PROPERTY RIGHT.

A "Mission Critical Application" is any application in which failure of the Intel Product could result, directly or indirectly, in personal injury or death. SHOULD YOU PURCHASE OR USE INTEL'S PRODUCTS FOR ANY SUCH MISSION CRITICAL APPLICATION, YOU SHALL INDEMNIFY AND HOLD INTEL AND ITS SUBSIDIARIES, SUBCONTRACTORS AND AFFILIATES, AND THE DIRECTORS, OFFICERS, AND EMPLOYEES OF EACH, HARMLESS AGAINST ALL CLAIMS COSTS, DAMAGES, AND EXPENSES AND REASONABLE ATTORNEYS' FEES ARISING OUT OF, DIRECTLY OR INDIRECTLY, ANY CLAIM OF PRODUCT LIABILITY, PERSONAL INJURY, OR DEATH ARISING IN ANY WAY OUT OF SUCH MISSION CRITICAL APPLICATION, WHETHER OR NOT INTEL OR ITS SUBCONTRACTOR WAS NEGLIGENT IN THE DESIGN, MANUFACTURE, OR WARNING OF THE INTEL PRODUCT OR ANY OF ITS PARTS.

Intel may make changes to specifications and product descriptions at any time, without notice. Designers must not rely on the absence or characteristics of any features or instructions marked "reserved" or "undefined". Intel reserves these for future definition and shall have no responsibility whatsoever for conflicts or incompatibilities arising from future changes to them. The information here is subject to change without notice. Do not finalize a design with this information.

The products described in this document may contain design defects or errors known as errata which may cause the product to deviate from published specifications. Current characterized errata are available on request.

Contact your local Intel sales office or your distributor to obtain the latest specifications and before placing your product order.

Copies of documents which have an order number and are referenced in this document, or other Intel literature, may be obtained by calling 1-800-548-4725, or go to: [http://www.intel.com/design/literature.](http://www.intel.com/design/literature)

## **Table of Contents**

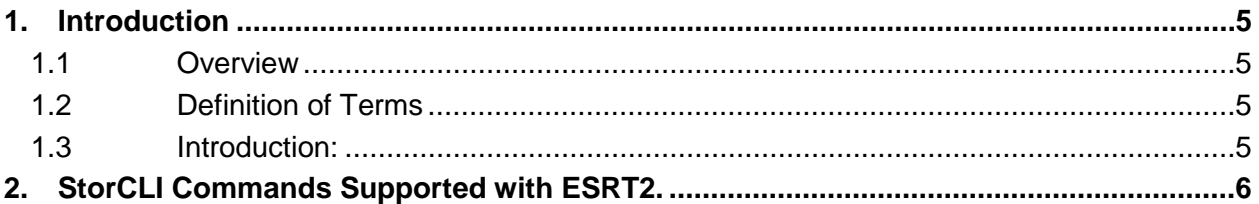

### <span id="page-4-0"></span>1. Introduction

#### <span id="page-4-1"></span>1.1 Overview

This document states the StorCLI commands supported when using Intel® Embedded Server RAID Technology 2.

#### <span id="page-4-2"></span>1.2 Definition of Terms

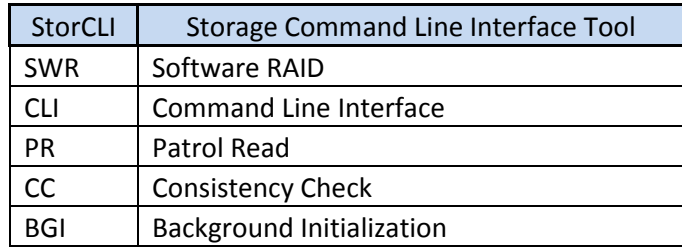

#### <span id="page-4-3"></span>1.3 Introduction:

The Storage Command Line Tool (StorCLI) is the command line management software designed for the Intel® RAID product line. The StorCLI is a command line interface that is designed to be easy to use, consistent, and easy to script. This document is the reference manual for using the Storage Command Line Tool with Intel® Embedded Server RAID Technology 2 (ESRT2) products, and contains a subset of supported commands for that product. Please refer to the StorCLI reference guide available at<http://www.intel.com/support> for a complete list of available commands.

Many CMDTool2 commands can be also be executed when using the Storage Command Line (StorCLI) tool.

Please refer to the full StorCLI user guide for StorCLI installation and configuration information.

### <span id="page-5-0"></span>2. StorCLI Commands Supported with ESRT2.

The below table represents the show and set commands that are supported/unsupported for ESRT2 by StorCLI.

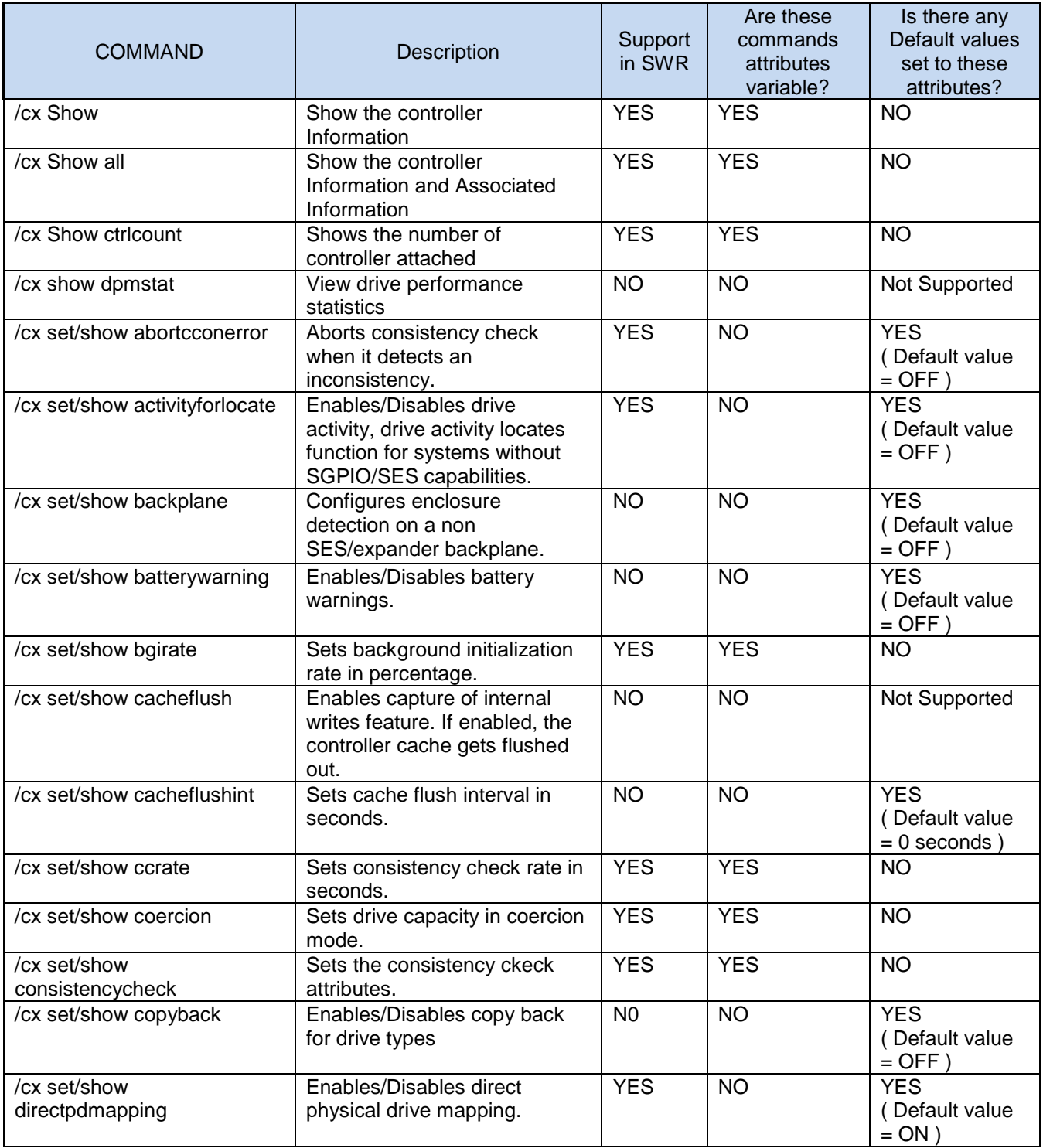

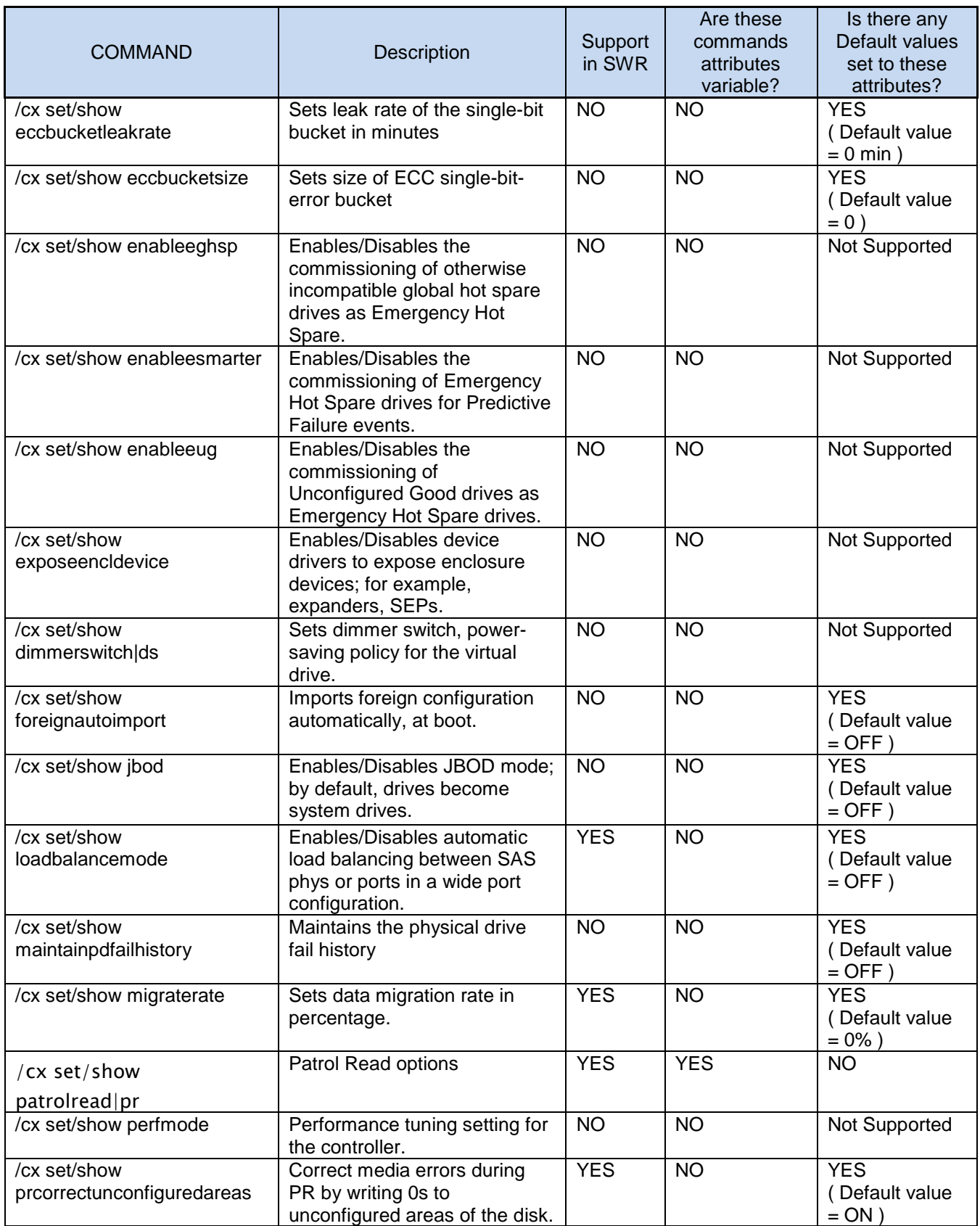

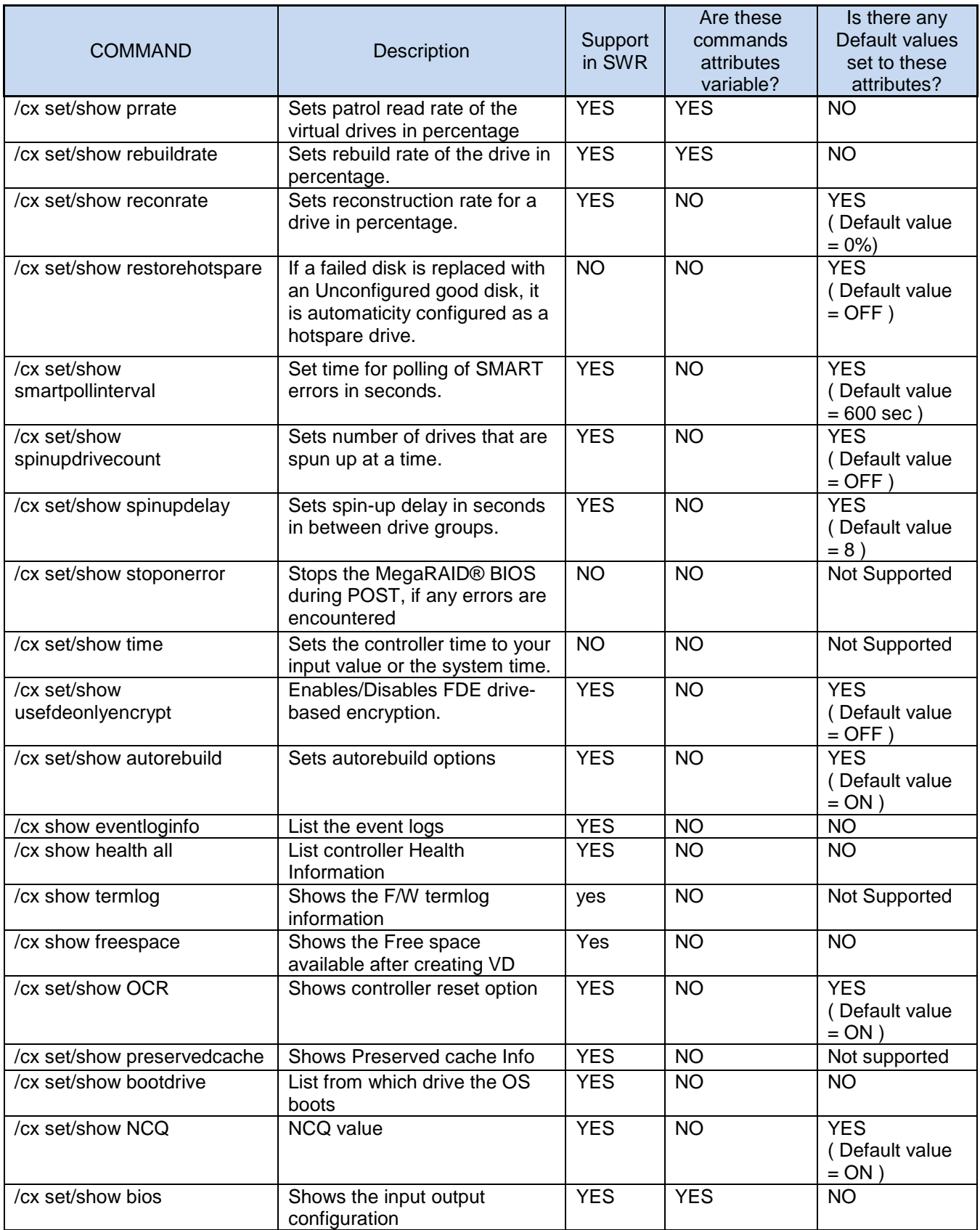

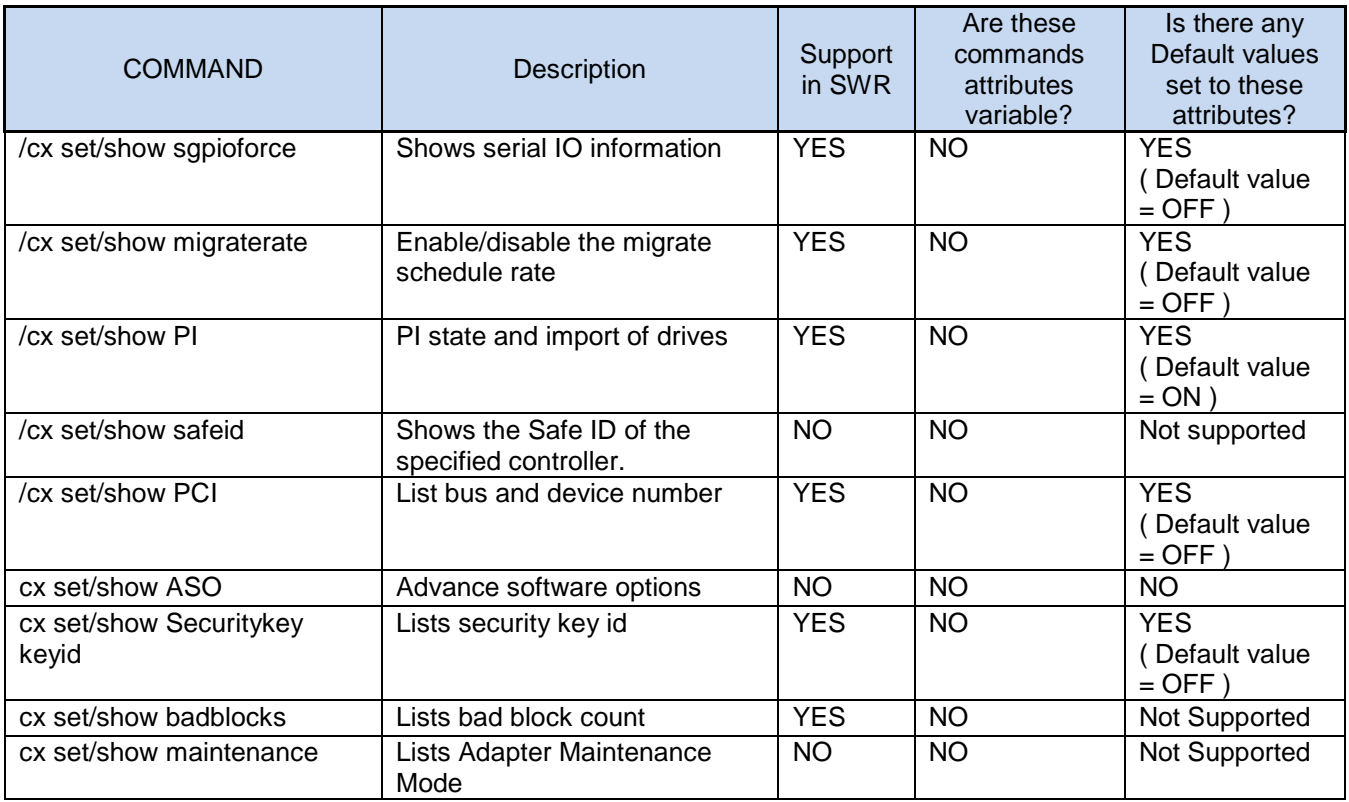

#### NOTE:

In the above table, the column where the attributes cannot be changed, those commands attributes are constant and cannot be changed and the default values are shown in the table. Few commands status may be successful but are not supported in SWR, and these commands have default values.